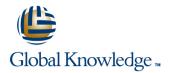

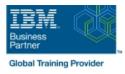

# IBM SPSS Modeler Foundations (V18.2)

## Duration: 2 Days Course Code: 0A069G

#### Overview:

This course provides the foundations of using IBM SPSS Modeler and introduces the participant to data science. The principles and practice of data science are illustrated using the CRISP-DM methodology. The course provides training in the basics of how to import, explore, and prepare data with IBM SPSS Modeler v18.2, and introduces the student to modeling.

#### **Target Audience:**

Data scientists Business analysts Clients who are new to IBM SPSS Modeler or want to find out more about using it

### **Objectives:**

Please refer to course overview.

### Prerequisites:

Knowledge of your business requirements

## Content:

| Introduction to data science            | Aggregate data                                          | Examine relationships                                               |
|-----------------------------------------|---------------------------------------------------------|---------------------------------------------------------------------|
| Describe the CRISP-DM methodology       | Transform nominal fields into flags                     | Examine the relationship between two categorical fields             |
| Introduction to IBM SPSS Modeler        | Restructure data                                        | Examine the relationship between a categorical and continuous field |
| Build models and apply them to new data | Integrate data                                          |                                                                     |
| Collect initial data                    | Append datasets                                         | Examine the relationship between two continuous fields              |
| Describe field storage                  | Merge datasets                                          | Introduction to modeling                                            |
| Describe field measurement level        | Sample records                                          | Describe modeling objectives                                        |
| Import from various data formats        | Transform fields                                        | Create supervised models                                            |
| Export to various data formats          | Use the Control Language for Expression<br>Manipulation | Create segmentation models                                          |
| Understand the data                     | Derive fields                                           | Improve efficiency                                                  |
| Audit the data                          | Reclassify fields                                       | Use database scalability by SQL pushback                            |
| Check for invalid values                | Bin fields                                              | Process outliers and missing values with the Data Audit node        |
| Take action for invalid values          | Further field transformations                           | Use the Set Globals node                                            |
| Define blanks                           | Use functions                                           | Use parameters                                                      |
| Set the unit of analysis                | Replace field values                                    | Use looping and conditional execution                               |
| Remove duplicates                       | Transform distributions                                 |                                                                     |

# Further Information:

For More information, or to book your course, please call us on Head Office 01189 123456 / Northern Office 0113 242 5931 info@globalknowledge.co.uk

www.globalknowledge.com/en-gb/

Global Knowledge, Mulberry Business Park, Fishponds Road, Wokingham Berkshire RG41 2GY UK